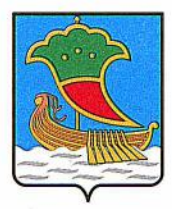

### ИСПОЛНИТЕЛЬНЫЙ КОМИТЕТ МУНИЦИПАЛЬНОГО ОБРАЗОВАНИЯ ГОРОД НАБЕРЕЖНЫЕ ЧЕЛНЫ

Обществу с ограниченной Кому

(наименование застройщика

ответственностью УКС «Камгэсэнергострой» (фамилия, имя, отчество - для граждан,

Республика Татарстан,

полное наименование организации -

г. Набережные Челны,

для юридических лиц),

ул. Гидростроителей, 21 его почтовый индекс и адрес)

# РАЗРЕШЕНИЕ НА ВВОД ОБЪЕКТА В ЭКСПЛУАТАЦИЮ

## № RU16302000-34

Исполнительный комитет муниципального образования город Набережные Челны, руководствуясь статьей 55 Градостроительного кодекса Российской Федерации, разрешает ввод в эксплуатацию построенного, реконструированного объекта капитального строительства

(ненужное зачеркнуть)

«Блок А и Б 10-ти этажного 186-ти квартирного жилого дома 4А-4 с офисными помещениями на (наименование объекта капитального строительства

первом этаже в блоке А»

в соответствии с проектной документацией)

расположенного по адресу Республика Татарстан, г. Набережные Челны,

(полный адрес объекта капитального

пос. ГЭС, 4 «А» микрорайон, бульвар им. Хусаина Ямашева, д.32

строительства с указанием субъекта Российской Федерации, административного района и т. д. или строительный адрес)

Сведения об объекте капитального строительства

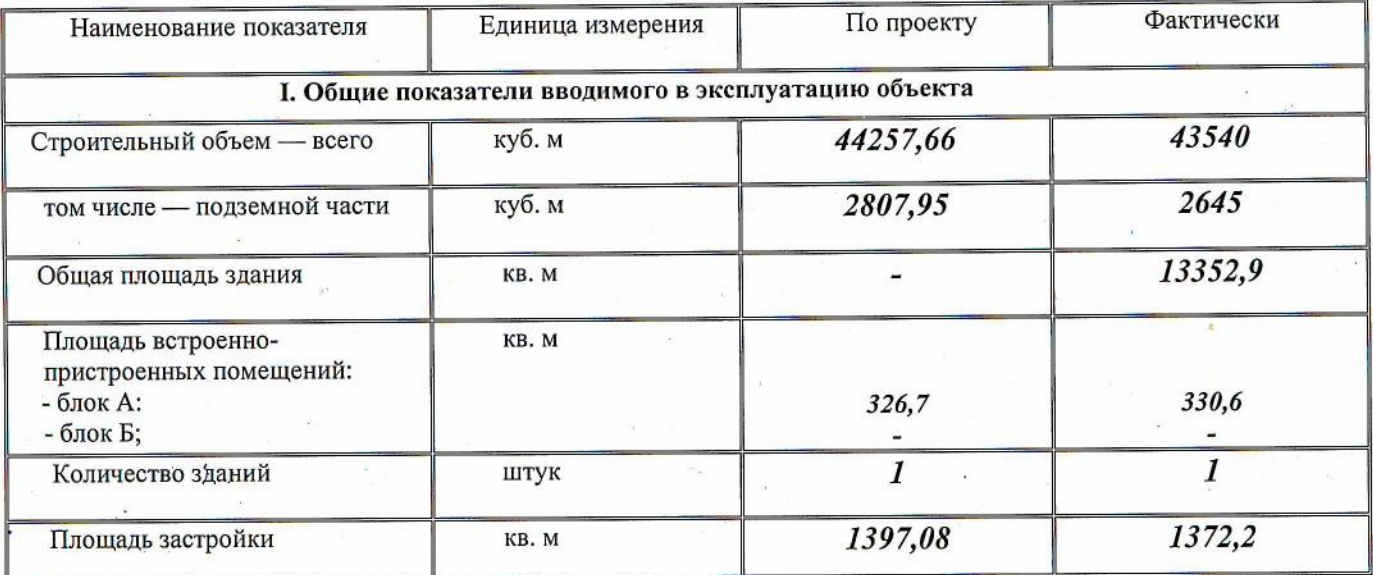

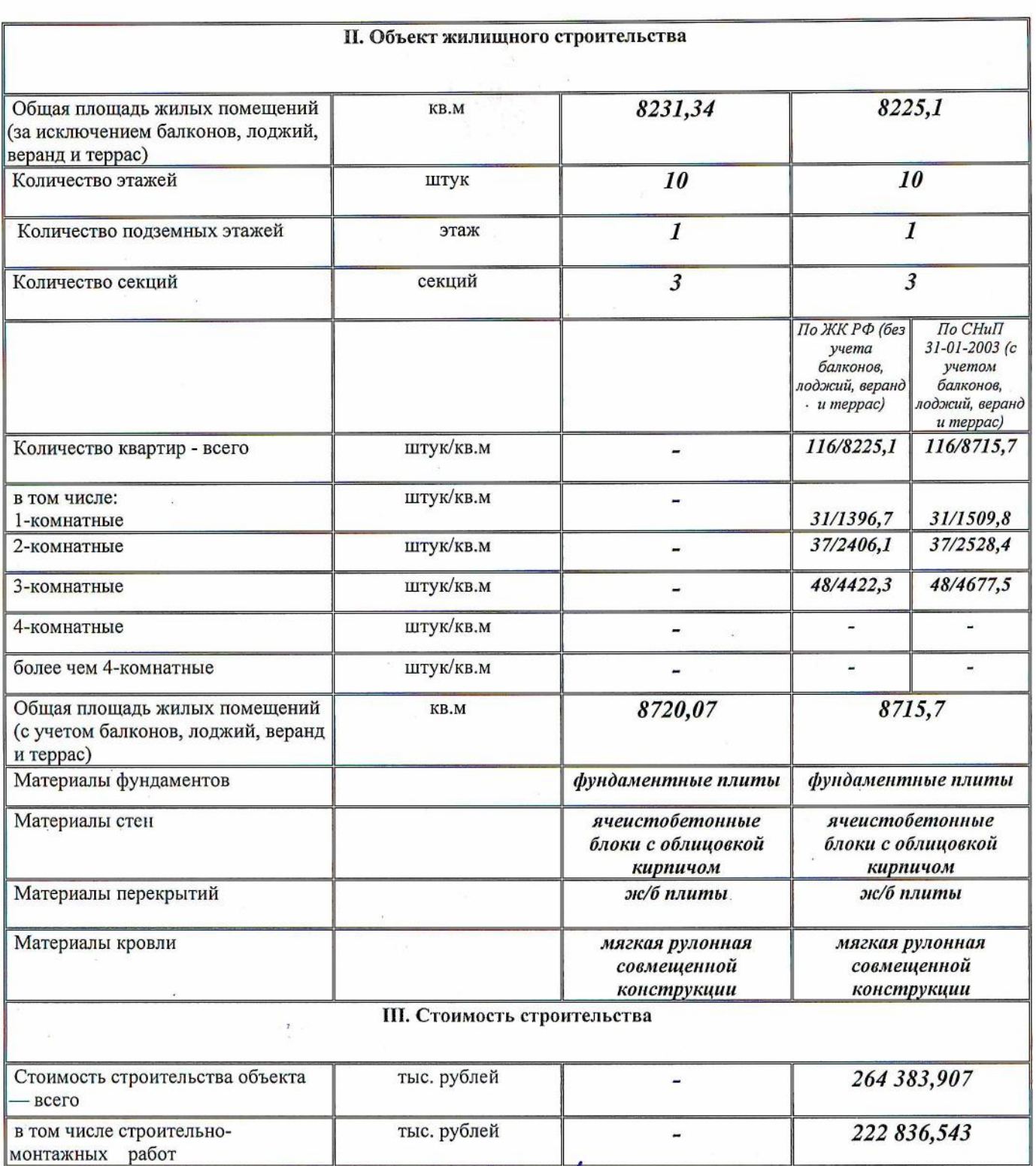

Руководитель<br>Исполнительного комитета

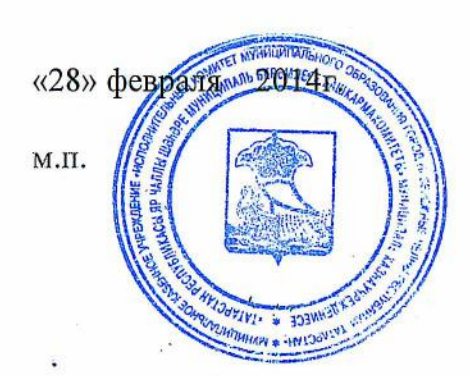

Ф.Ф. Латыпов

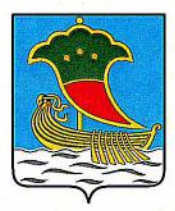

### ИСПОЛНИТЕЛЬНЫЙ КОМИТЕТ МУНИЦИПАЛЬНОГО ОБРАЗОВАНИЯ ГОРОД НАБЕРЕЖНЫЕ ЧЕЛНЫ

 $K$ OMY Обществу с ограниченной (наименование застройщика ответственностью УКС «Камгэсэнергострой»

(фамилия, имя, отчество - для граждан,

Республика Татарстан, полное наименование организации -

г. Набережные Челны,

для юридических лиц),

ул. Гидростроителей, д. 21 его почтовый индекс и адрес)

## РАЗРЕШЕНИЕ НА ВВОД ОБЪЕКТА В ЭКСПЛУАТАЦИЮ

## № RU16302000-158

Исполнительный комитет муниципального образования город Набережные Челны, руководствуясь статьей 55 Градостроительного кодекса Российской Федерации, разрешает ввод в эксплуатацию построенного, реконструированного объекта капитального строительства

(ненужное зачеркнуть)

«10-ти этажный 318-ти квартирный жилой дом 21-18», первая очередь: блоки А, Б, 159 квартир. (наименование объекта капитального строительства

в соответствии с проектной документацией)

расположенного по адресу Республика Татарстан, г. Набережные Челны,

(полный адрес объекта капитального

ул. Нур Баян, д. 11

строительства с указанием субъекта Российской Федерации, административного района и т. д. или строительный адрес)

Сведения об объекте капитального строительства

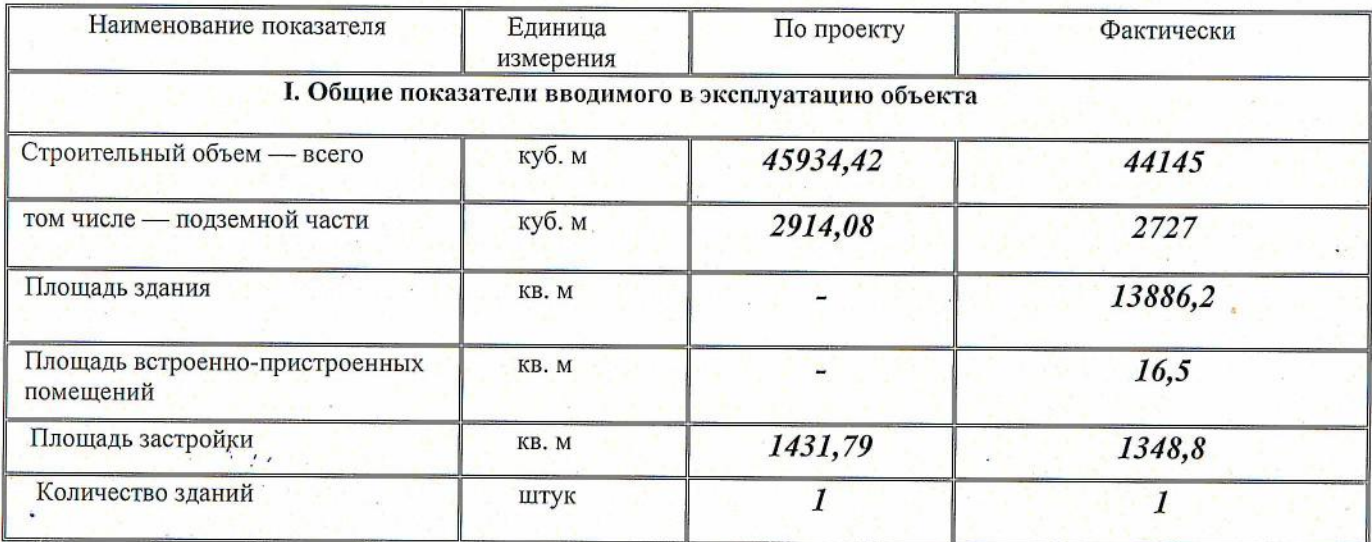

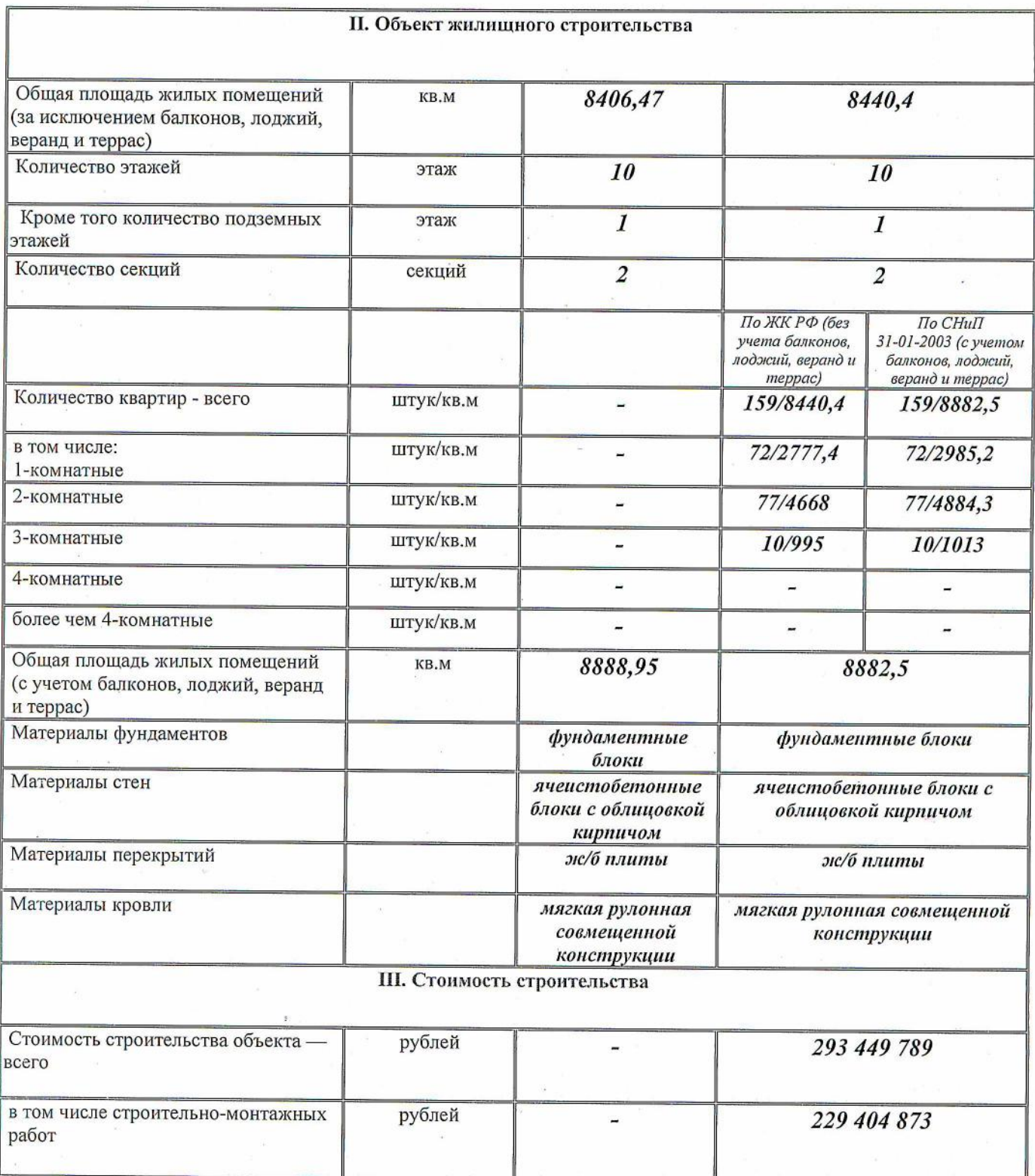

Руководитель<br>Исполнительного комитета

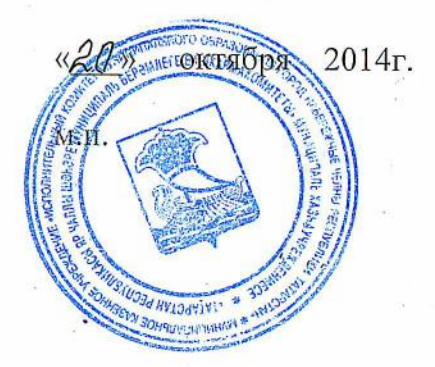

Н.Г. Магдеев

S.

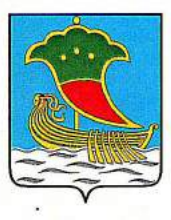

### ИСПОЛНИТЕЛЬНЫЙ КОМИТЕТ МУНИЦИПАЛЬНОГО ОБРАЗОВАНИЯ ГОРОД НАБЕРЕЖНЫЕ ЧЕЛНЫ

Кому Обществу с ограниченной ответственностью

(наименование застройщика

УКС «Камгэсэнергострой» (фамилия, имя, отчество - для граждан,

Республика Татарстан,

полное наименование организации -

г. Набережные Челны,

для юридических лиц).

үл. Гидростроителей, 21 его почтовый индекс и адрес)

## РАЗРЕШЕНИЕ НА ВВОД ОБЪЕКТА В ЭКСПЛУАТАЦИЮ

# № RU16302000-248

Исполнительный комитет муниципального образования город Набережные Челны, руководствуясь статьей 55 Градостроительного кодекса Российской Федерации, разрешает ввод в эксплуатацию построенного, реконструированного объекта капитального строительства

(ненужное зачеркнуть)

«10-ти этажный 318-ти квартирный жилой дом 21-18», вторая очередь: блок В, 159 квартир (наименование объекта капитального строительства

в соответствии с проектной документацией)

расположенного по адресу Республика Татарстан, г. Набережные Челны, (полный адрес объекта капитального

улица Нур Баян, д.11

строительства с указанием субъекта Российской Федерации, административного района и т. д. или строительный адрес) Сведения об объекте капитального строительства

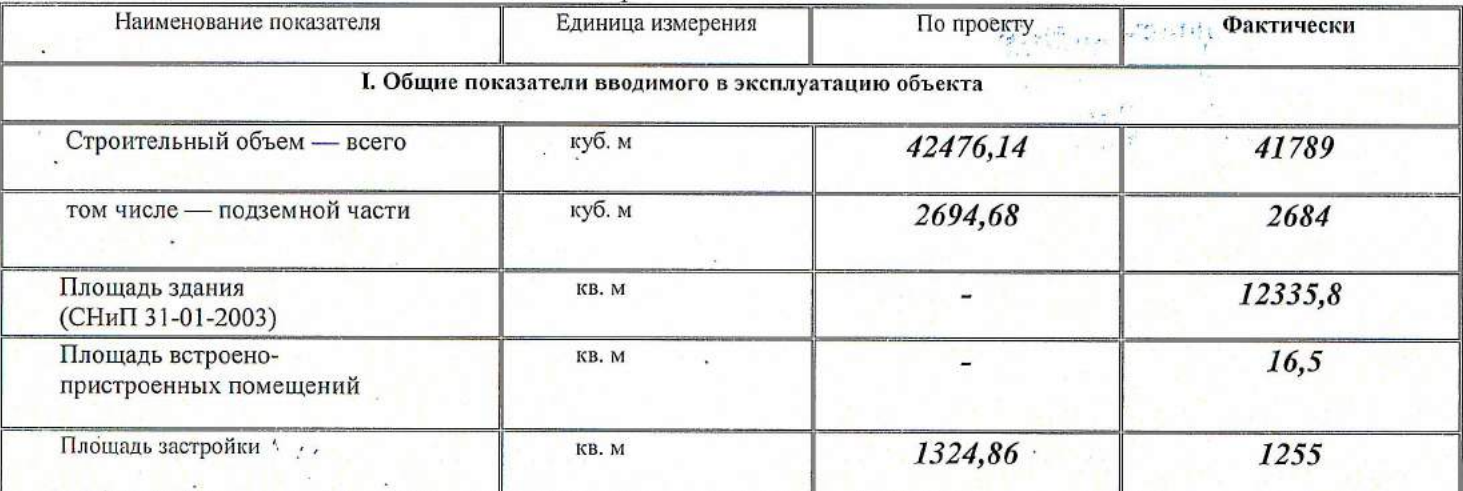

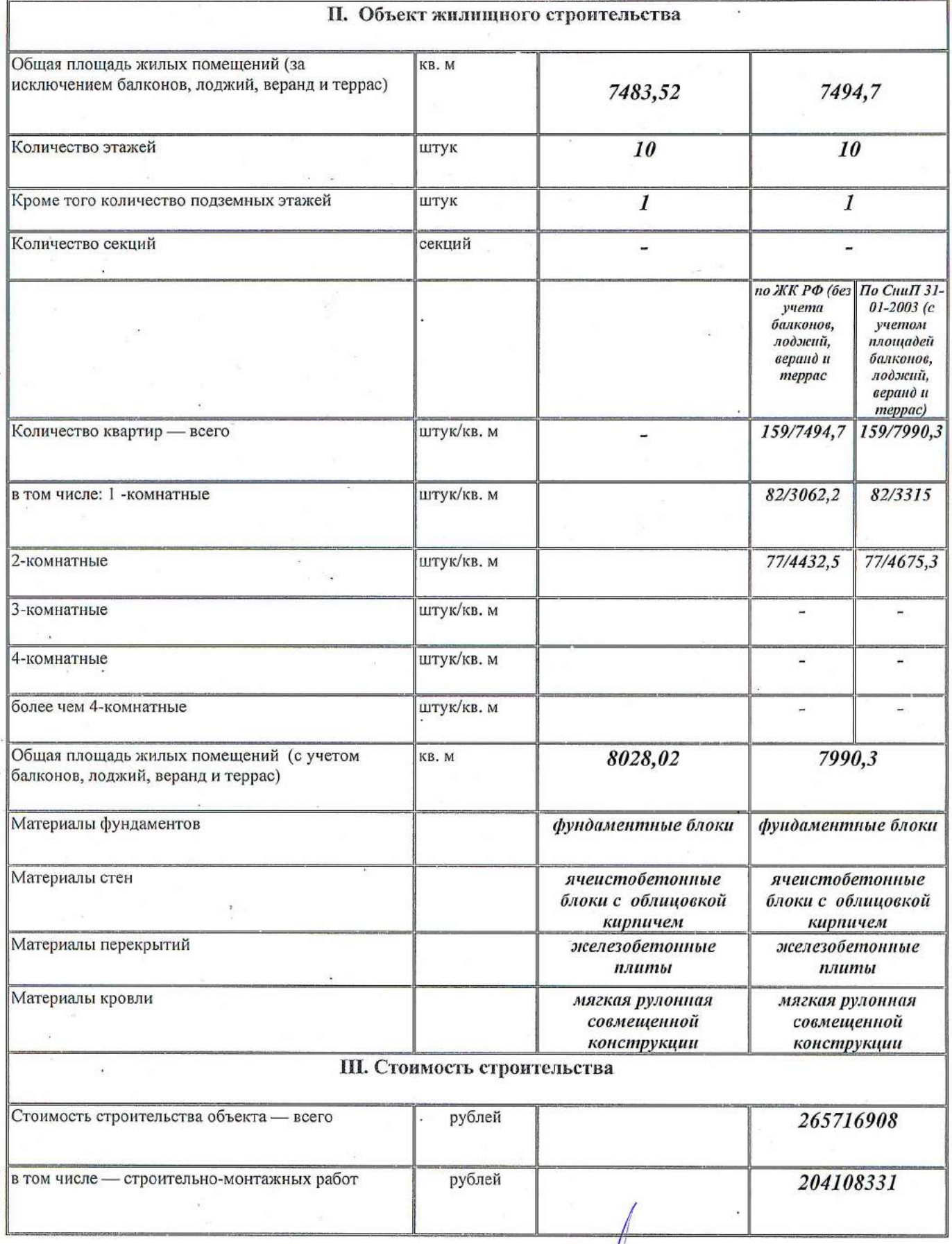

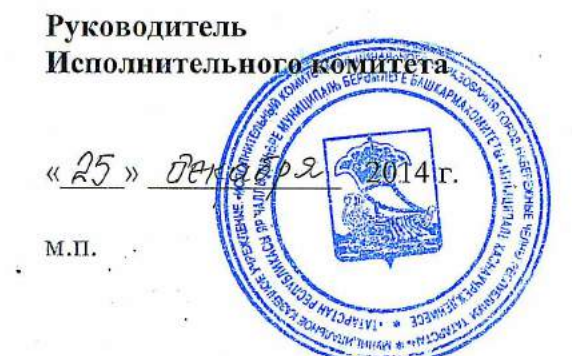

**Н.Г. Магдеев** 

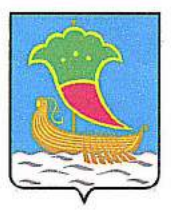

Komy Обшеству с ограниченной (наименование застройщика ответственностью УКС «Камгэсэнергострой» (фамилия, имя, отчество - для граждан, Республика Татарстан, полное наименование организации г. Набережные Челны, для юридических лиц), его почтовый индекс

#### ул. Гидростроителей, д. 21

и адрес, адрес электронной почты

## **РАЗРЕШЕНИЕ**

#### на ввод объекта в эксплуатацию

Дата 30.12.2015г.

(наименование у

## № RU16302000-214 -2015

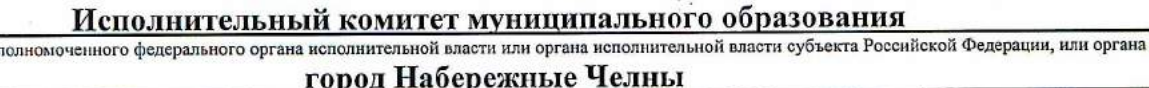

местного самоуправления, осуществляющих выдачу разрешения на ввод объекта в эксплуатацию. Государственная корпорация по атомной энергии «Росатом») в соответствии со статьей 55 Градостроительного кодекса Российской Федерации разрешает ввод в эксплуатацию построенного, реконструированного объекта капитального строительства; линейного объекта; объекта капитального строительства, входящего в состав линейного объекта; завершённого работами по сохранению объекта культурного наследия, при которых затрагивались конструктивные и другие характеристики надежности и безопасности объекта, «2 очередь - «10-ти этажный жилой дом 21-19 со встроенными нежилыми

(наименование объекта (этапа) капитального строительства в соответствии с проектной документацией, кадастровый номер объекта) помещениями в жилом районе «Замелекесье» г. Набережные Челны», с наружными инженерными сетями газоснабжения, электроснабжения, освещения, водоснабжения, водоотведения, связи» расположенного по адресу: Российская Федерация, Республика Татарстан, город Набережные Челны,

проспект В. Фоменко, дом 56

(адрес объекта капитального строительства в соответствии с государственным адресным реестром с указанием реквизитов документов о присвоении, об изменении адреса) на земельном участке (земельных участках) с кадастровым номером: 16:52:020608:902

строительный адрес: Республика Татарстан, город Набережные Челны, 21 микрорайон жилого района «Замелекесье»

В отношении объекта капитального строительства выдано разрешение на строительство, NºRU16302000-92-2015, дата выдачи 19.05.2015г., орган, выдавший разрешение на строительство Исполнительный комитет муниципального образования город Набережные Челны

II. Свеления об объекте капитального строительства

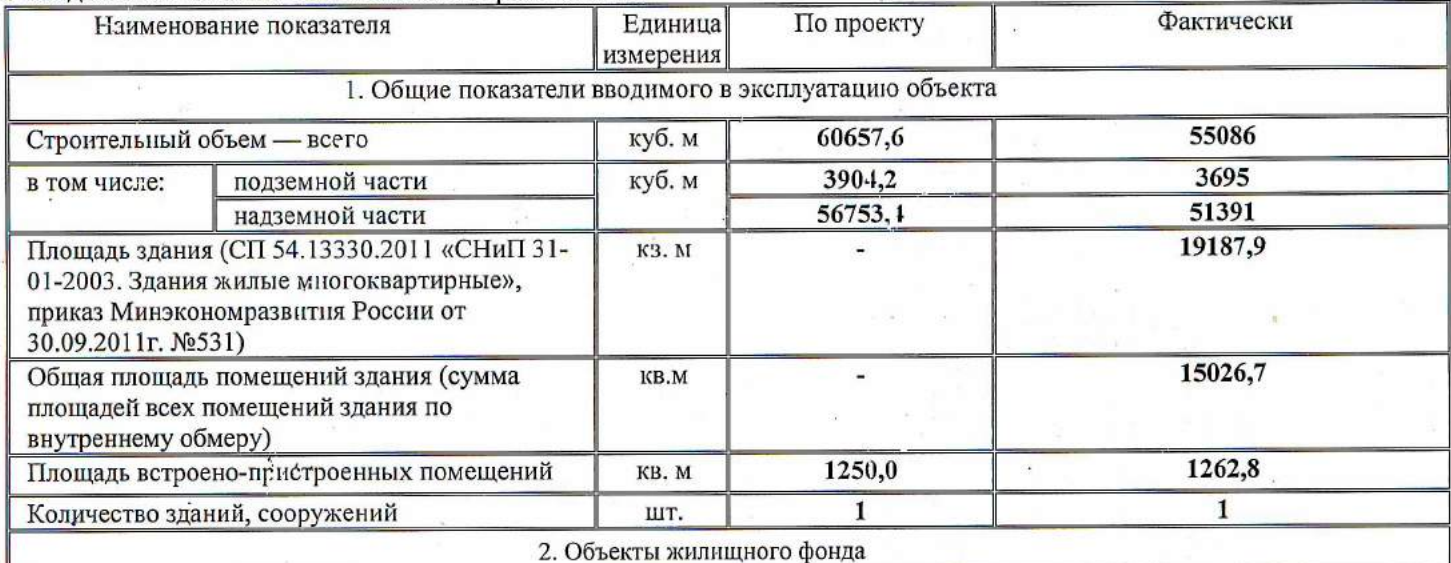

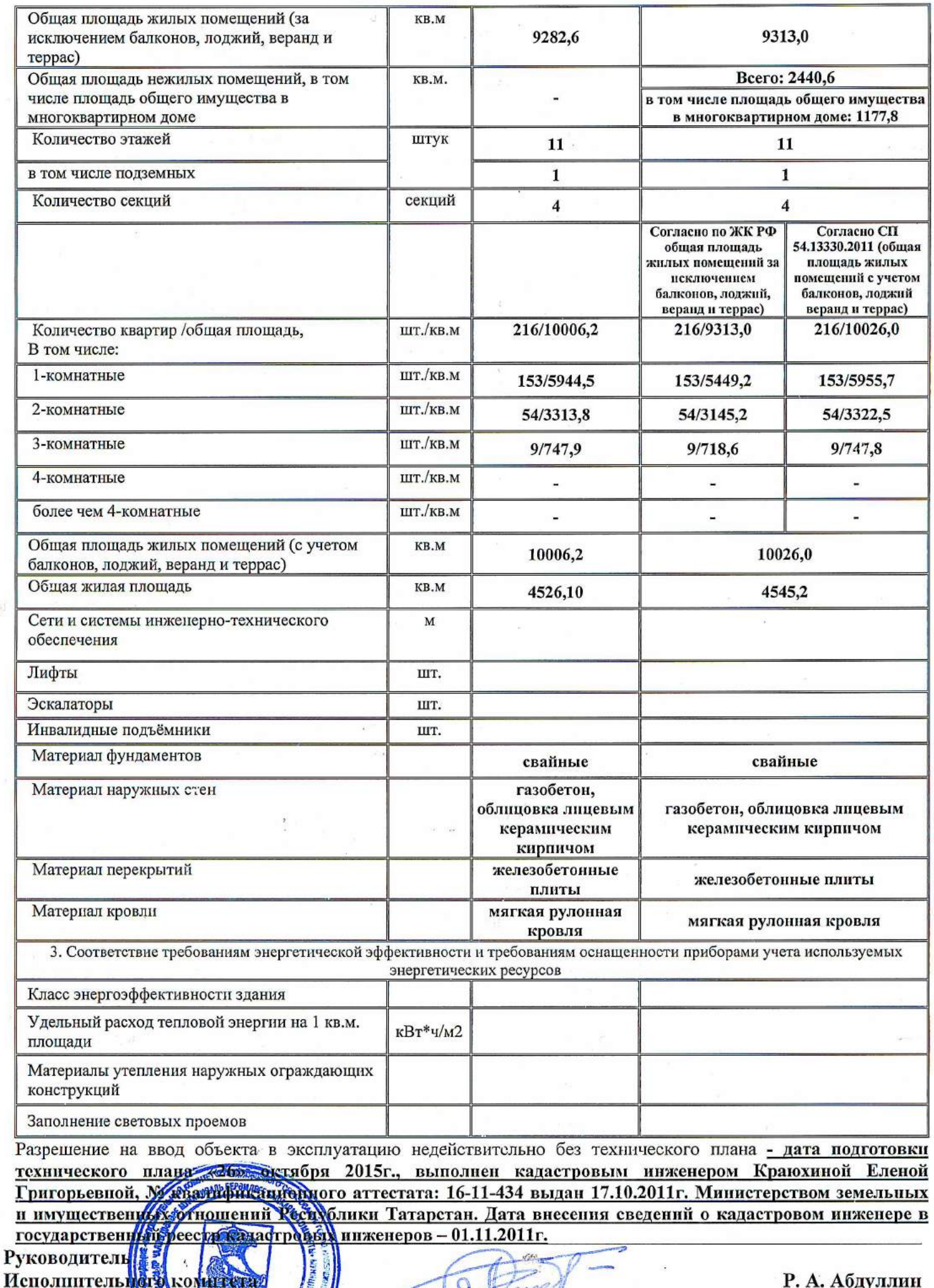

333

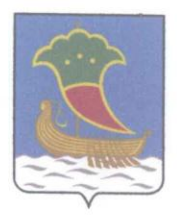

Кому Обществу с ограниченной ответственностью

(наименование застройщика

УКС «Камгэсэнергострой»

(фамилия, имя, отчество - для граждан,

Республика Татарстан.

полное наименование организации

г. Набережные Челны,

для юридических лиц), его почтовый индекс

улица Гидростроителей, 21

и адрес, адрес электронной почты

## **PA3PEIIIEHUE**

### на ввод объекта в эксплуатацию

Дата 29.12.2016г.

### № RU16302000-220-2016

#### Исполнительный комитет муниципального образования

(наименование уполномоченного федерального органа исполнительной власти или органа исполнительной власти субъекта Российской Федерации, или органа

### город Набережные Челны

местного самоуправления, осуществляющих выдачу разрешения на ввод объекта в эксплуатацию. Государственная корпорация по атомной энергии «Росатом») в соответствии со статьей 55 Градостроительного кодекса Российской Федерации разрешает ввод в эксплуатацию построенного, реконструированного объекта капитального строительства; линейного объекта; объекта капитального строительства, входящего в состав линейного объекта; завершённого работами по сохранению объекта культурного наследия, при которых затрагивались конструктивные и другие характеристики надежности и безопасности объекта,

### 2 очередь-«Жилой дом 21-09 г. Набережные Челны, РТ, 21 микрорайон жилого района «Замелекесье» с наружными инженерными сетями»

(наименование объекта (этапа) капитального строительства

в соответствии с проектной документацией, кадастровый номер объекта)

расположенного по адресу:

Российская Федерация, Республика Татарстан, город Набережные Челны, улица Нур Баян, дом 9 (адрес объекта капитального строительства в соответствии с государственным адресным реестром с указанием реквизитов документов о присвоении, об изменении адреса)

на земельном участке (земельных участках) с кадастровым номером: 16:52:020608:902

строительный адрес: Российская Федерация, Республика Татарстан, город Набережные Челны,

улица Нур Баян, дом 9

В отношении объекта капитального строительства выдано разрешение на строительство,

№RU16302000-103-2015, дата выдачи 05 июня 2015г., орган, выдавший разрешение на строительство

Исполнительный комитет муниципального образования город Набережные Челны

II. Сведения об объекте капитального строительства

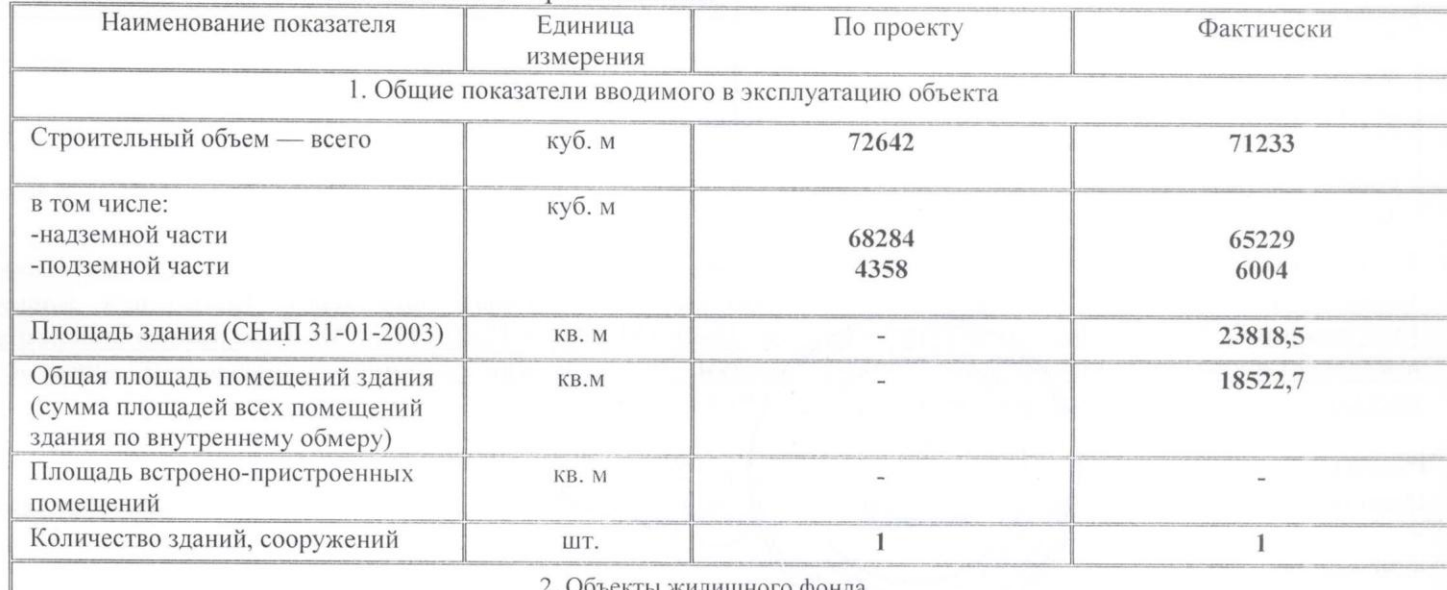

2. Ооъекты жилищного фонда

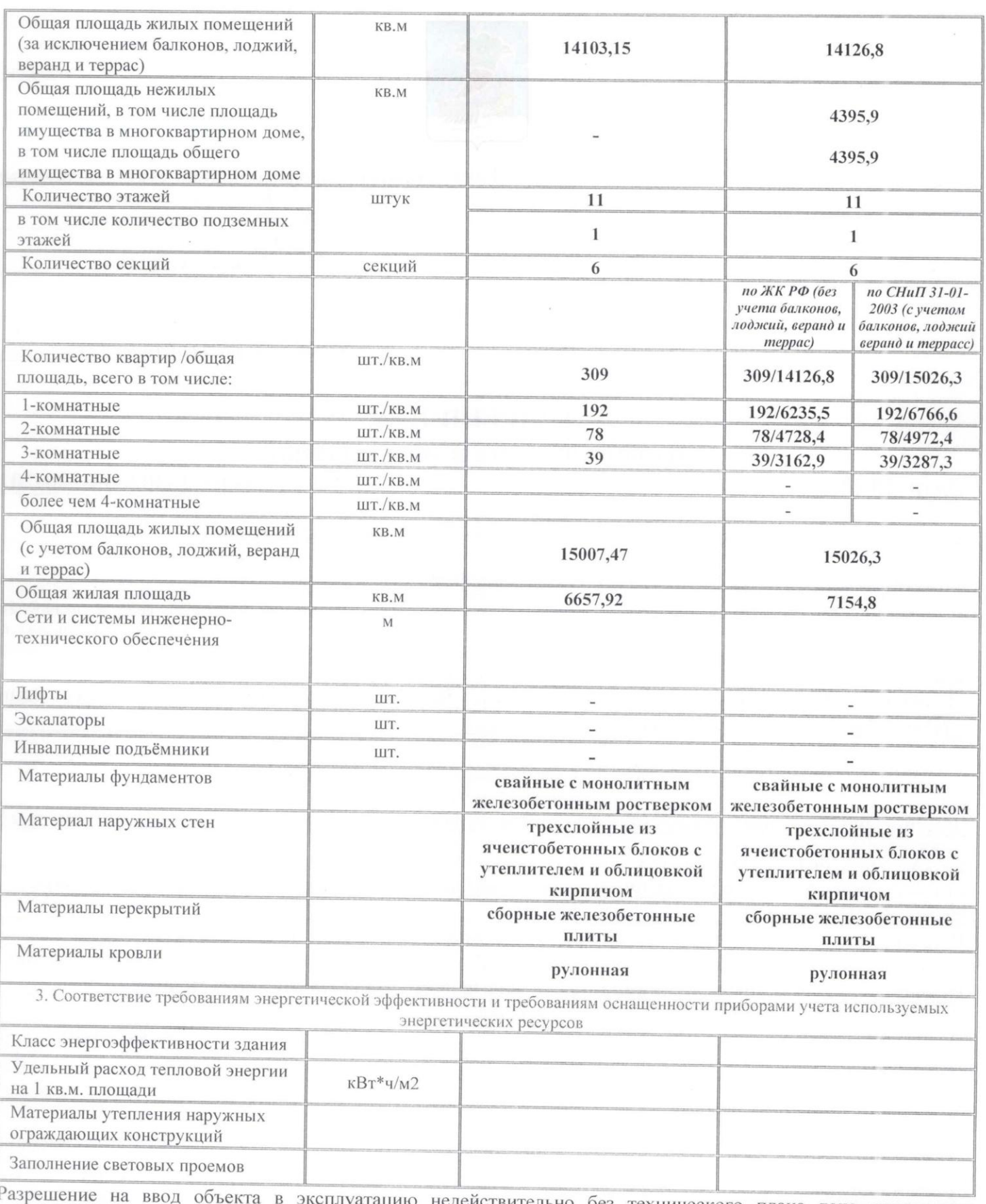

недействительно без технического плана дата подготовки технического плана «22» декабря 2016г., выполнен кадастровым инженером Краюхиной Еленой Григорьевной, № квалификационного аттестата: 16-11-434 выдан 17.10.2011г. Министерством земельных и имущественных отношений Республики Такарстан. Дата внесения сведений о кадастровом инженере в государственный реестр кадаетровых инженеров 01.11.2011г.

Руководитель Исполнительного комитета,

elecce ARCE @ JATAP **UNDCIVER & RD** 

Р. А. Абдуллин